**Technaxx®** \* **Instrukcja obsługi**

# **Nadajnik FMT600BT**

#### **Przesyłanie muzyki i rozmów telefonicznych bezpośrednio z urządzenia Bluetooth do radia samochodowego**

Niniejszym producenta Technaxx Deutschland GmbH & Co.KG oświadcza, że to urządzenie, do którego odnoszą się instrukcja obsługi, jest zgodny z zasadniczymi wymaganiami norm określonych dyrektywą Rady **RED 2014/53/UE**. Deklarację zgodności odnajdziesz na stronie: **www.technaxx.de/** (w pasku na dole "Konformitätserklärung"). Przed pierwszym użyciem urządzenia należy dokładnie przeczytać instrukcję obsługi.

**Wyłącz pobliskie urządzenia Bluetooth, aby uniknąć zakłóceń sygnału!**  Numer telefonu do wsparcia technicznego: 01805 012643 (14 c/min. z niemieckiego telefonu stacjonarnego i 42 c/min. z sieci komórkowych). Email: **support@technaxx.de** 

Zachować instrukcję obsługi do wykorzystania w przyszłości lub udostępniania produktu ostrożnie. Zrób to samo z oryginalnych akcesoriów dla tego produktu. W przypadku gwarancji, należy skontaktować się ze sprzedawcą lub ze sklepem, w którym zakupiono<br>Gwarancja 2 lata Gwarancja 2 lata

**Korzystaj z urz***ą***dzenia \* Podziel si***ę* **swoimi do***ś***wiadczeniami i opini***ą* **na jednego z znanych portali internetowych.** 

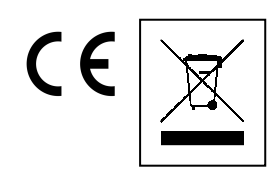

**Wskazówki dotyczące ochrony środowiska:** Materiały opakowania utworzono z surowców wtórnych i można poddać je recyklingowi. Nie usuwać starych urządzeń ani baterii z odpadami gospodarstwa domowego. **Czyszczenie:** Chronić urządzenie przed skażeniem i zanieczyszczeniami. Czyścić urządzenie wyłącznie miękką szmatką lub ścierką, nie używać materiałów szorstkich ani ścierających. NIE używać rozpuszczalników ani żrących środków czyszczących. Dokładnie wytrzeć urządzenie po czyszczeniu. **Dystrybutor:** Technaxx Deutschland GmbH & Co.KG, Kruppstr. 105, 60388 Frankfurt a.M., Niemcy

### **Cechy**

 Bezprzewodowa transmisja rozmów telefonicznych z telefonów komórkowych z Bluetooth do samochodowego odbiornika FM, we wszystkich typach samochodów bez konieczności modyfikacji ● Przesyłanie muzyki przez Bluetooth V4.0, USB & AUX-IN (3,5mm) Gniazdo USB do ładowania urządzenia mobilne Gniazdo do pamięć flash USB (do 32GB) z muzyką MP3/WMA · Funkcję głośnomówiącego przez Bluetooth via wbudowany mikrofon (w chwili rozpoczęcia rozmowy telefonicznej automatycznie przełącza się z trybu odtwarzania muzyki do trybu telefonicznego) ● Pilot do wygodnej obsługi • Ostatnio używana częstotliwość UKF zostaje zapisana w pamięci • "Voice prompts" (= komunikaty głosowe) Łatwy montaż i obsługa (wtyczkę wystarczy włożyć do gniazda 12V/24V samochodu) Wielkość ekranu LCD 20 x 25,5mm (1,1")

#### **Specyfikacje techniczne**

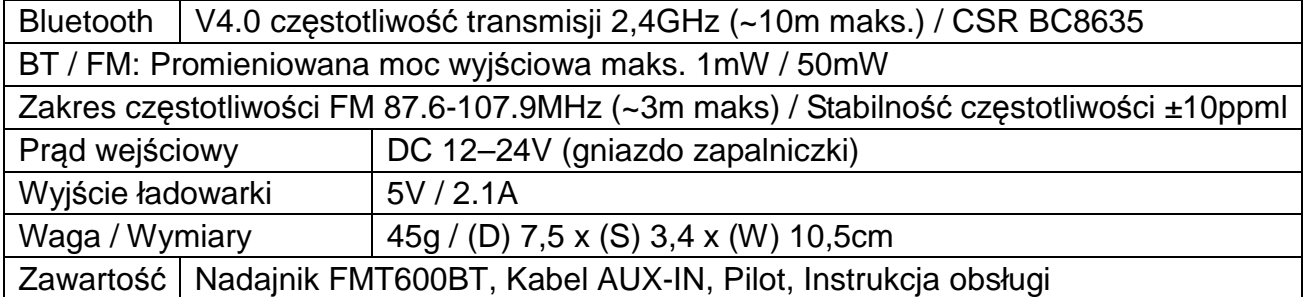

# **Widok urządzenia**

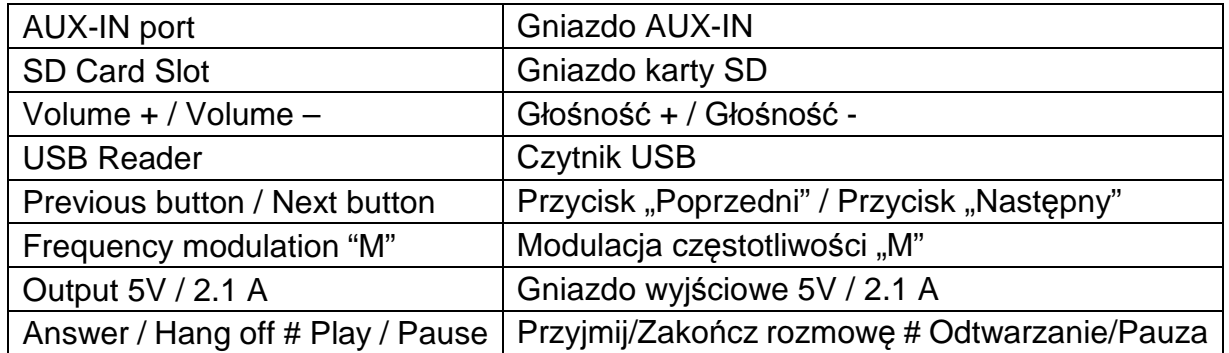

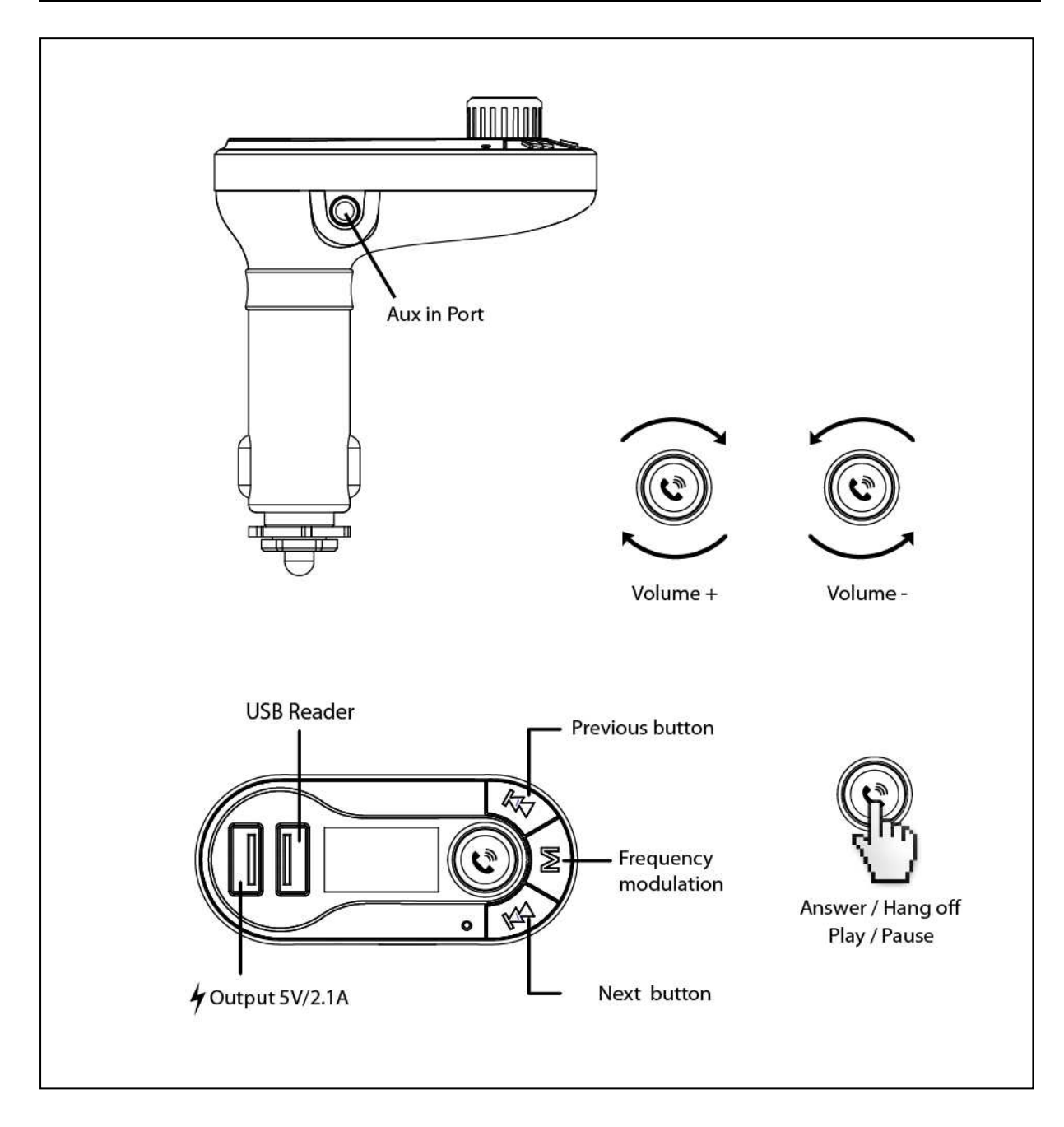

### **Korzystanie z funkcji nadajnika FM**

**(a)** Nadajnik FM należy włożyć do gniazda zapaliczki lub zasilania w pojeździe.

**(b)** W pierwszej kolejności w radioodbiorniku należy ustawić wolną częstotliwość FM, następnie ustawić tę samą częstotliwość w nadajniku FM.

**(c)** Do gniazda USB włożyć pendrive, na którym zapisano pliki MP3. Odtwarzanie i transmisja plików MP3 rozpocznie się automatycznie. **Uwaga:** że tylko wewnętrznego gniazda USB można użyć jako czytnika USB!

**(d) funkcja Line-IN:** Za pomocą dołączonego do kompletu kabla audio podłączyć odtwarzacz MP3/MP4 lub inne urządzenie zewnętrzne do gniazda AUX nadajnika FM. Korzystając z tej funkcji należy zatrzymać odtwarzanie z USB, **wszystkimi funkcjami** sterować się będzie za pomocą urządzenia zewnętrznego.

#### **Korzystanie z funkcji Bluetooth**

#### **Przed skorzystaniem z Bluetooth po raz pierwszy należy sparować urządzenie mobilne z nadajnikiem FM.**

**(a)** Uruchomić funkcję Bluetooth w urządzenie mobilne. Następnie wyszukać NOWE urządzenie. W chwili, gdy urządzenie mobilne wykryje nadajnik FM pod nazwą "**TECHNAXX**", należy obydwa urządzenia sparować i połączyć korzystając z hasła "**0000**".

**(b)** Podczas odtwarzania muzyki, a w chwili odebrania połączenia przychodzącego nadajnik FM samoczynnie przełączy się w tryb telefoniczny.

### **Rozmowy telefoniczne z wykorzystaniem Bluetooth**

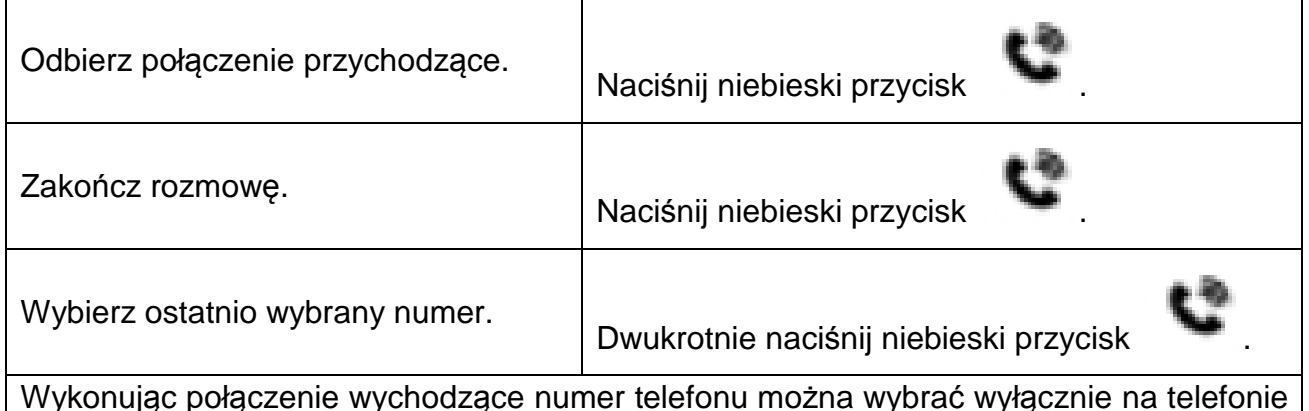

Wykonując połączenie wychodzące numer telefonu można wybrać wyłącznie na telefonie komórkowym, lecz po ustanowieniu połączenia można korzystać z funkcji bezdotykowej.

# **Korzystanie w funkcji ładowarki USB**

W chwili, gdy nadajnik FM zasilany jest z gniazda zapalniczki w samochodzie, podłączyć urządzenie mobilne do nadajnika FM (wyjście USB 5V/2.1A) za pomocą specjalnego kabla USB\*\* (\*\*nie wchodzi w skład kompletu). Nadajnik FM działać będzie jako ładowarka urządzenia mobilne. **UWAGA:** Gniazdo wyjściowe USB 5V/2.1A służy do ładowania urządzenia zewnętrznego (np. iPad).

## **Uzyskiwanie dostępu do list Menu**

Dostęp do listy Menu można uzyskać naciskając przycisk "M" (= Modulacja częstotliwości) przez czas dłuższy, niż 3 sekundy. W trybie "Pause" (pauzy) ekran wyświetlacz wygląda inaczej, niż w trybie "Play" (odtwarzania).

#### **(a) Tryb** "Odtwarzania" (Play)

Podczas odtwarzania muzyki naciśnięcie przycisku "M" przez czas dłuższy niż 3 sekundy spowoduje wyświetlenie następującego menu:

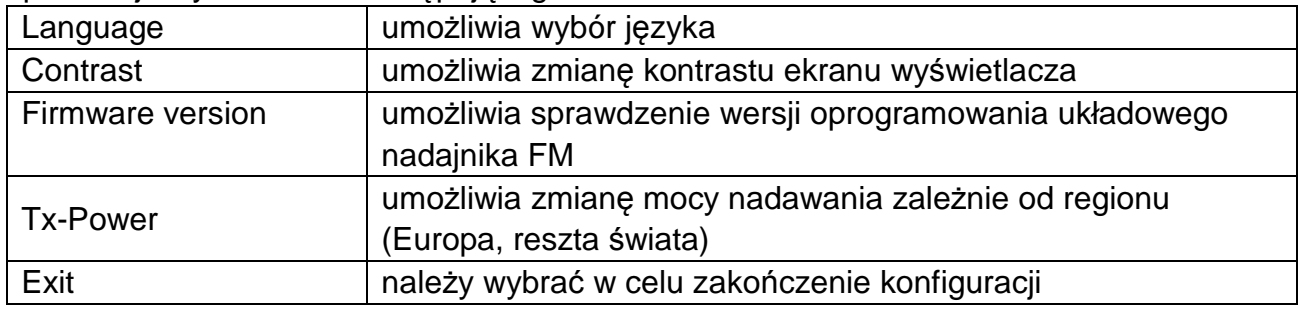

### **(b) Tryb "Pauzy"**

Naciśniecie przycisku spowoduje wstrzymanie odtwarzania muzyki. Następnie naciśnięcie przycisku "M" przez czas dłuższy niż 3 sekundy spowoduje wyświetlenie następującego menu:

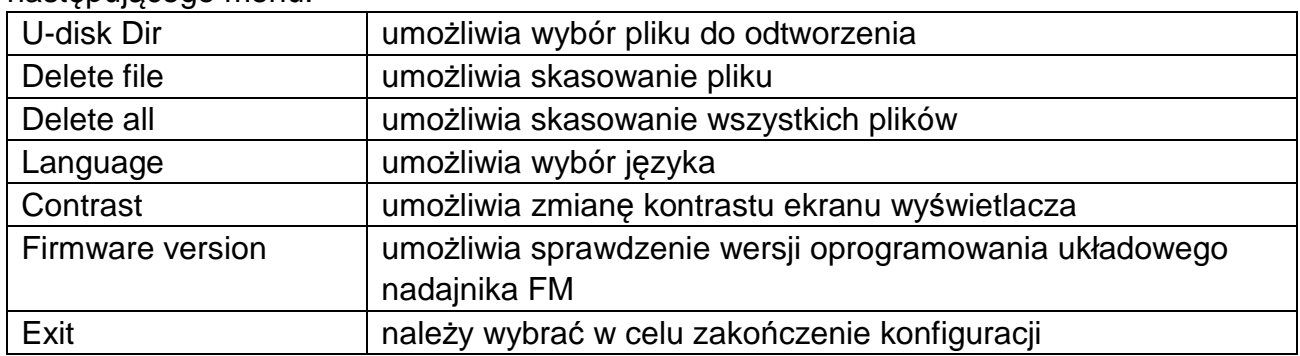

### **Rozwiązywanie problemów**

 **Nadajnik FM nie włącza się:** Najpierw sprawdź bezpiecznik (zobaczyć "Wymienić bezpiecznik"). **Bezpiecznik jest spalony:** Bezpiecznik musi zostać wymieniony na identyczny (zobaczyć "Wymienić bezpiecznik"). **Nadajnik FM nie włącza się ponownie:** Sprawdź funkcjonowanie gniazdka zapalniczki. **Gniazdko zapalniczki nie działa:** Udaj się do warsztatu samochodowego. **Problem z działaniem:** Najpierw wyłącz nadajnik FM, a następnie włącz go ponownie.

# **Ostrzeżenia**

 Nie próbuj rozmontowywać nadajnika FM, ponieważ może doprowadzić to do zwarcia lub nawet uszkodzenia.  $\bullet$  Nie rzucaj, nie potrząsaj, ani nie rozmontowuj nadajnika FM, ponieważ może to uszkodzić wewnętrzne obwody lub mechanikę. • Nie wystawiaj nadajnika FM na działanie wysokiej wilgotności lub temperatury, nadmiernego gorąca lub bezpośredniego działania promieni słonecznych, wilgoci, nie zanurzaj go w wodzie. Utrzymuj powierzchnię nadajnika FM w czystości, ale nie stosuj rozpuszczalników organicznych. Trzymaj nadajnika FM poza zasięgiem małych dzieci.

#### **Widok pilota zdalnego sterowania**

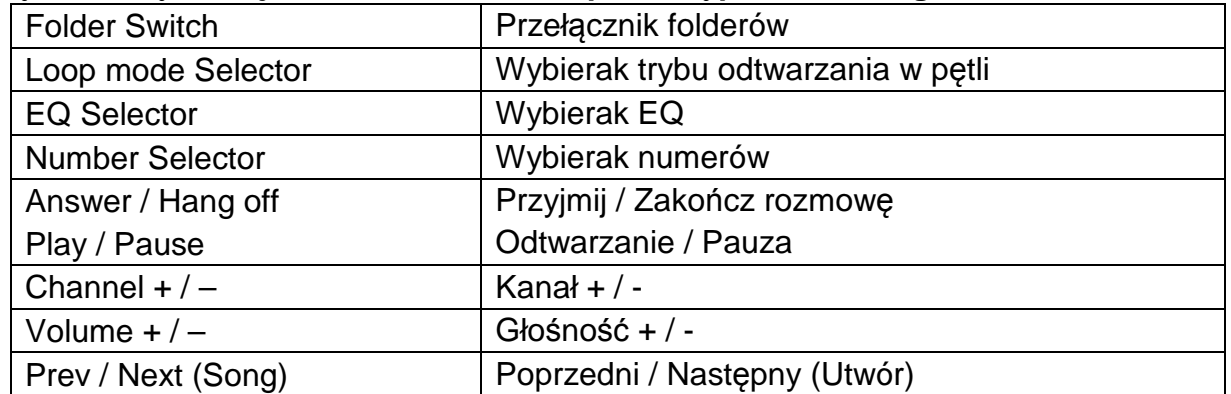

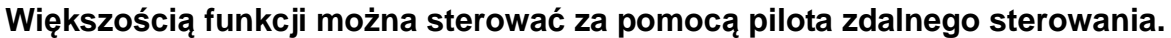

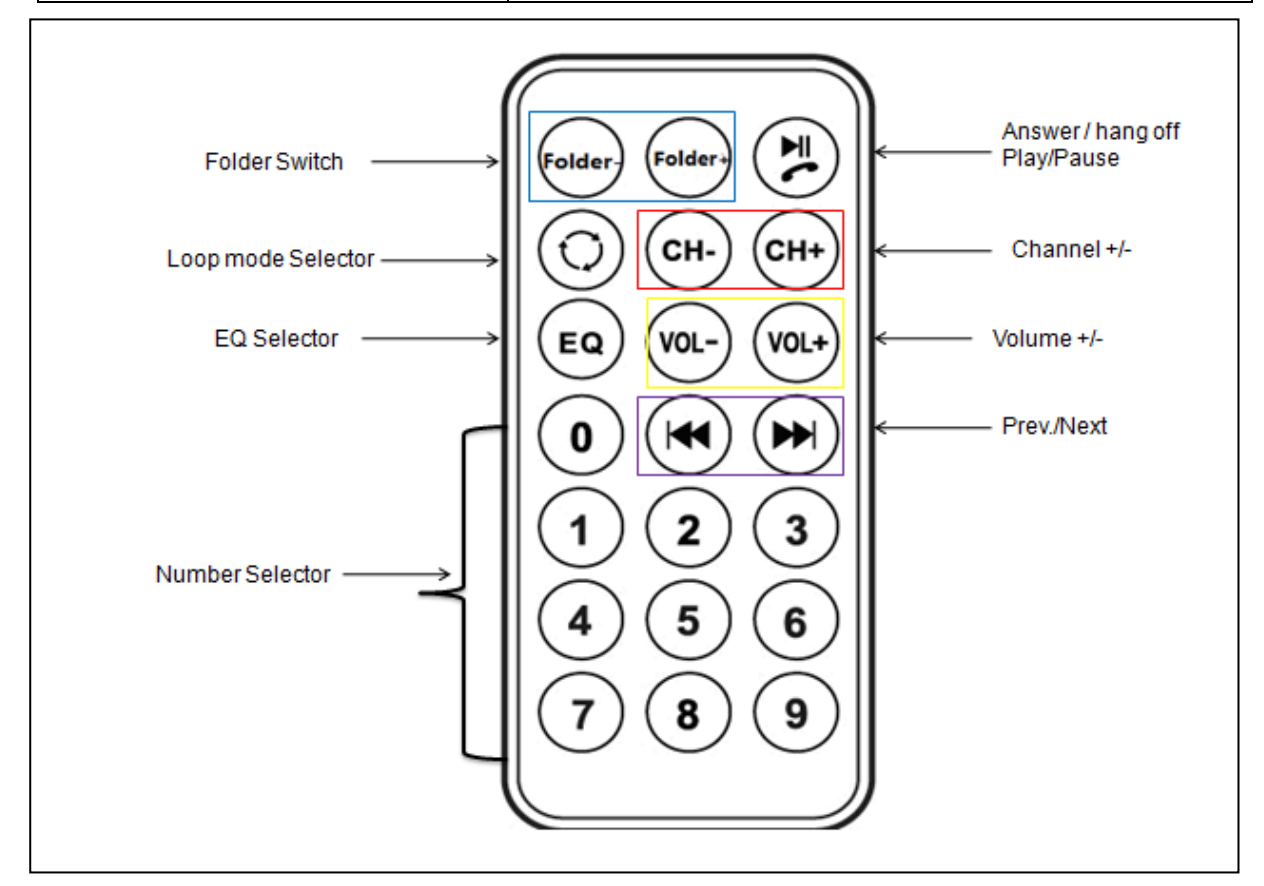

#### **UWAGA (patrz pilot zdalnego sterowania)**

#### **(a) Wybór odpowiedniej konfiguracji regionalnej**

Niniejsze urządzenie obsługuje również różne konfiguracje regionalne. Prosimy nacisnąć przycisk "M" przez czas dłuższy, niż 3 sekundy, do chwili ukazania się menu. Wybrać "**Tx-Power**", a następnie nacisnąć przycisk "**M**" na nadajniku FM, co umożliwi wybór pozycji "Europe" (w Europie) lub "ROW" (reszta świata). Następnie należy nacisnąć przycisk "M" na nadajniku FM, co będzie potwierdzeniem wyboru. [Jakość dźwięku w trybie "ROW" jest lepsza, niż jakość dźwięku w trybie "Europe".]

#### **(b) Przełączenie z Bluetooth na pendrive USB**

Gdy nadajnik FM odtwarza muzykę z telefonu komórkowego poprzez Bluetooth, należy nacisnąć przycisk "**Pause**" na nadajniku FM. Po około 10 sekundach na ekranie pojawi się następujący komunikat: "Press M key". Następnie nacisnąć przycisk "M". Nadajnik FM odtwarzać będzie muzykę z pendrive'a USB.

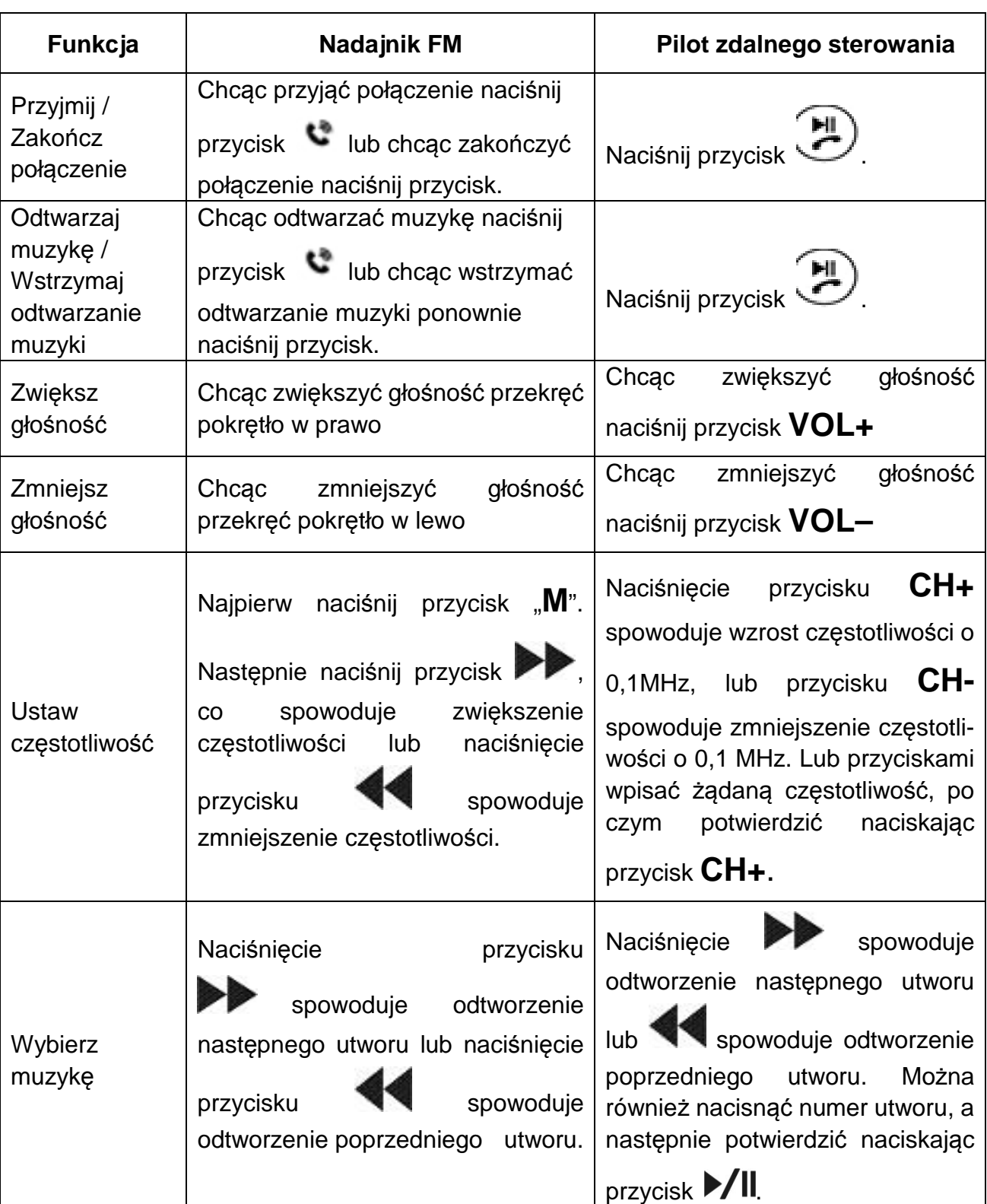

 $\mathcal{L}_{\mathcal{A}}$ 

## **Przewodnik**

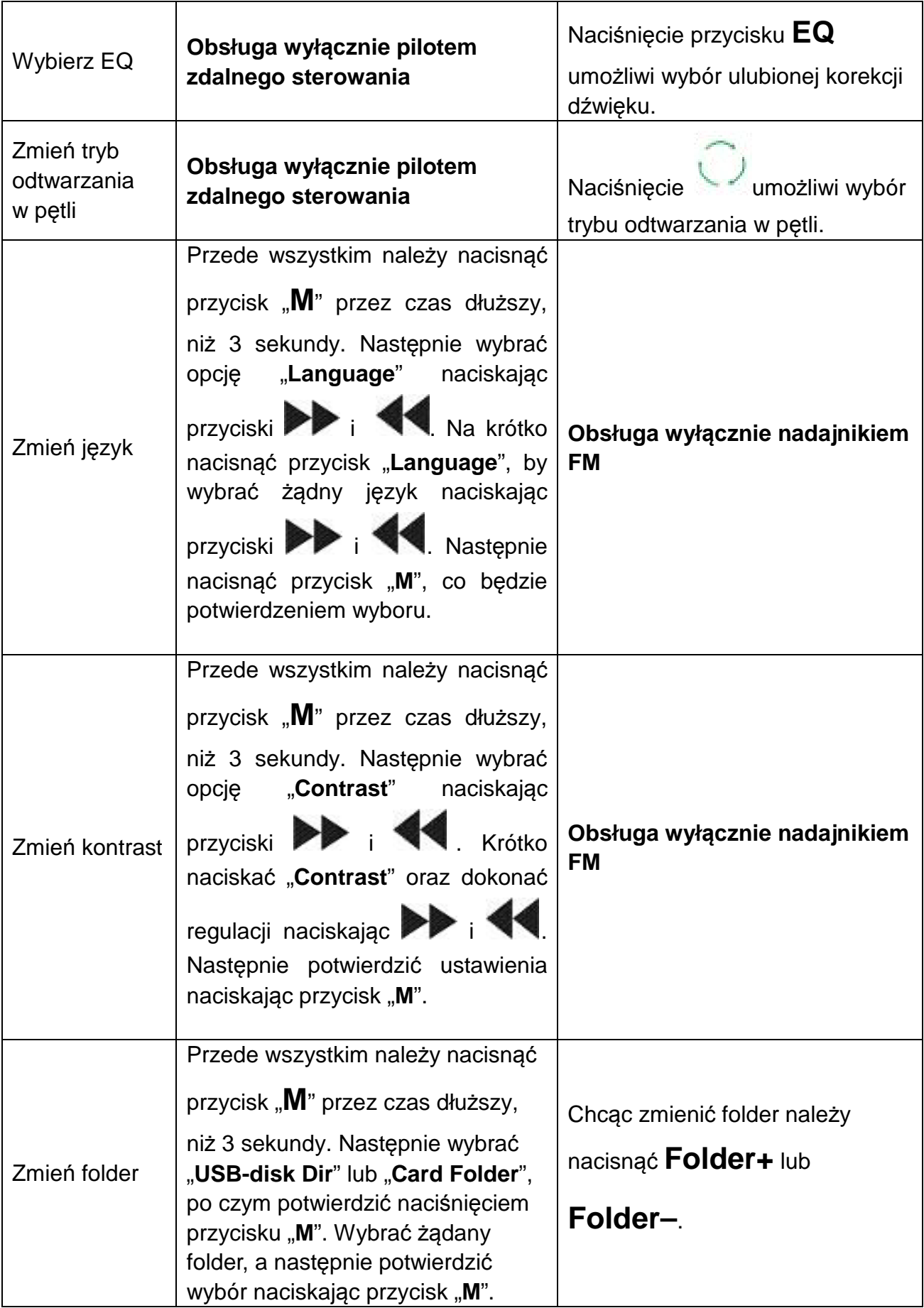